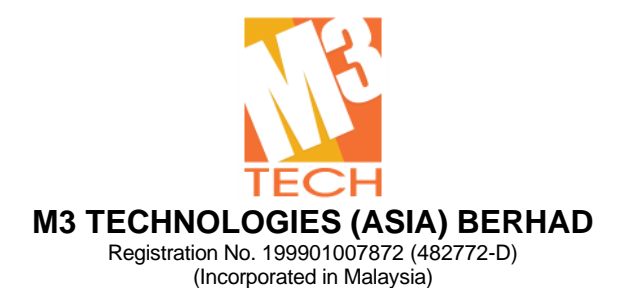

## **EXTRAORDINARY GENERAL MEETING ("EGM")**

## **ADMINISTRATIVE GUIDE**

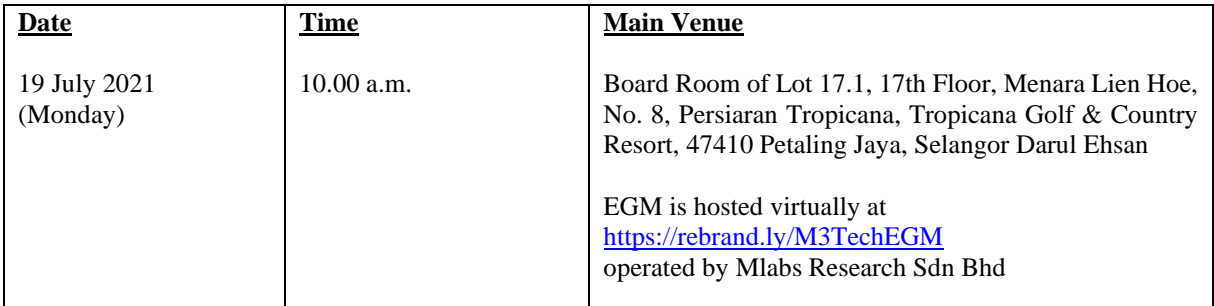

## **MODE OF MEETING**

In view of the Covid-19 outbreak and as part of the safety measures, the EGM will be conducted on a fully virtual basis through live streaming from the Main Venue.

Shareholders of the Company ("**Shareholders**") are **NOT REQUIRED** to be physically present **NOR ADMITTED** at the Main Venue on the day of the EGM. Shareholders will have to register to attend the EGM remotely by using the Remote Participation and Voting ("**RPV**") Facilities, the details as set out below.

## **RPV**

The EGM will be conducted through live streaming and online remote voting. You are encouraged to attend the EGM by using the RPV Facilities. With the RPV Facilities, you may exercise your rights as a Shareholder to participate (including to pose questions to the Board) and vote at the EGM.

**Individual Members** are strongly encouraged to take advantage of RPV Facilities to participate and vote remotely at the EGM. Please refer to the details as set out under RPV Facilities for information.

If an individual member is unable to attend the EGM, he/she is encouraged to appoint the Chairman of the meeting as his/her proxy and indicate the voting instructions in the Form of Proxy in accordance with the notes and instructions printed therein.

**Corporate Members** (through Corporate Representatives or appointed proxies) are also strongly advised to participate and vote remotely at the EGM using the RPV Facilities. Corporate Members who wish to participate and vote remotely at the EGM must contact the poll administrator, ShareWorks Sdn Bhd with the details set out below for assistance and will be required to provide the following documents to the Company no later than **17 July 2021** at **10.00 a.m.**:

- i. Certificate of appointment of its Corporate Representative or Form of Proxy under the seal of the corporation;
- ii. Copy of the Corporate Representative's or proxy's MyKad (front and back) / Passport; and

iii. Corporate Representative's or proxy's email address and mobile phone number.

Upon receipt of such documents, ShareWorks Sdn. Bhd. will respond to your remote participation request.

If a Corporate Member (through Corporate Representative(s) or appointed proxy(ies)) is unable to attend the EGM, the Corporate Member is encouraged to appoint the Chairman of the meeting as its proxy and indicate the voting instructions in the Form of Proxy in accordance with the notes and instructions printed therein.

In respect of **Nominee Company Members**, the beneficiaries of the shares under a Nominee Company's CDS account are also strongly advised to participate and vote remotely at the EGM using RPV Facilities. Nominee Company Members who wish to participate and vote remotely at the EGM can request its Nominee Company to appoint him/her as a proxy to participate and vote remotely at the EGM. Nominee Company must contact the poll administrator, ShareWorks Sdn. Bhd. with the details set out below for assistance and will be required to provide the following documents to the Company no later than **17 July 2021** at **10.00 a.m.**:

- i. Form of Proxy under the seal of the Nominee Company;
- ii. Copy of the proxy's MyKad (front and back) / Passport; and
- iii. Proxy's email address and mobile phone number.

Upon receipt of such documents, ShareWorks Sdn. Bhd. will respond to your remote participation request.

If a Nominee Company Member is unable to attend the EGM, it is encouraged to request its Nominee Company to appoint the Chairman of the meeting as its proxy and indicate the voting instructions in the Form of Proxy in accordance with the notes and instructions printed therein.

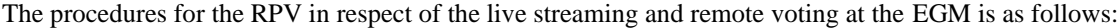

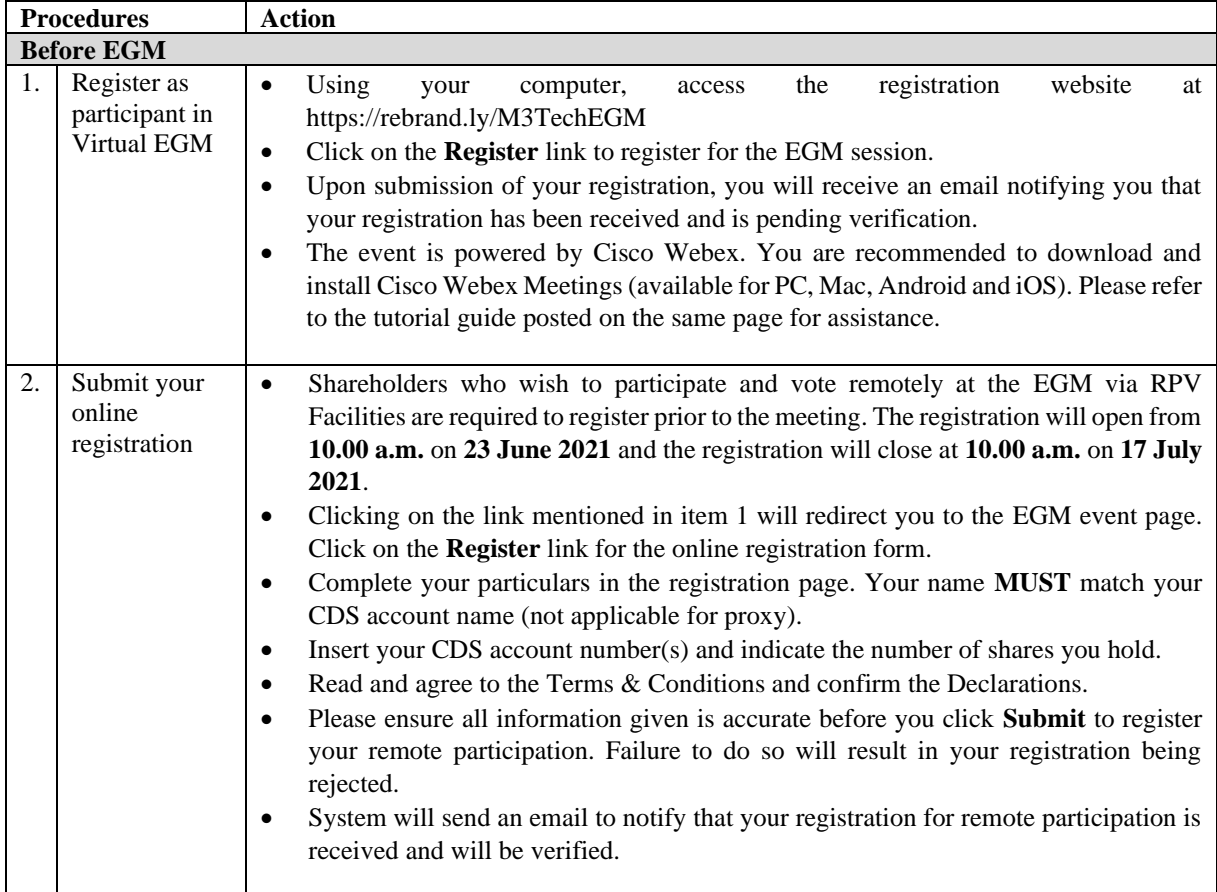

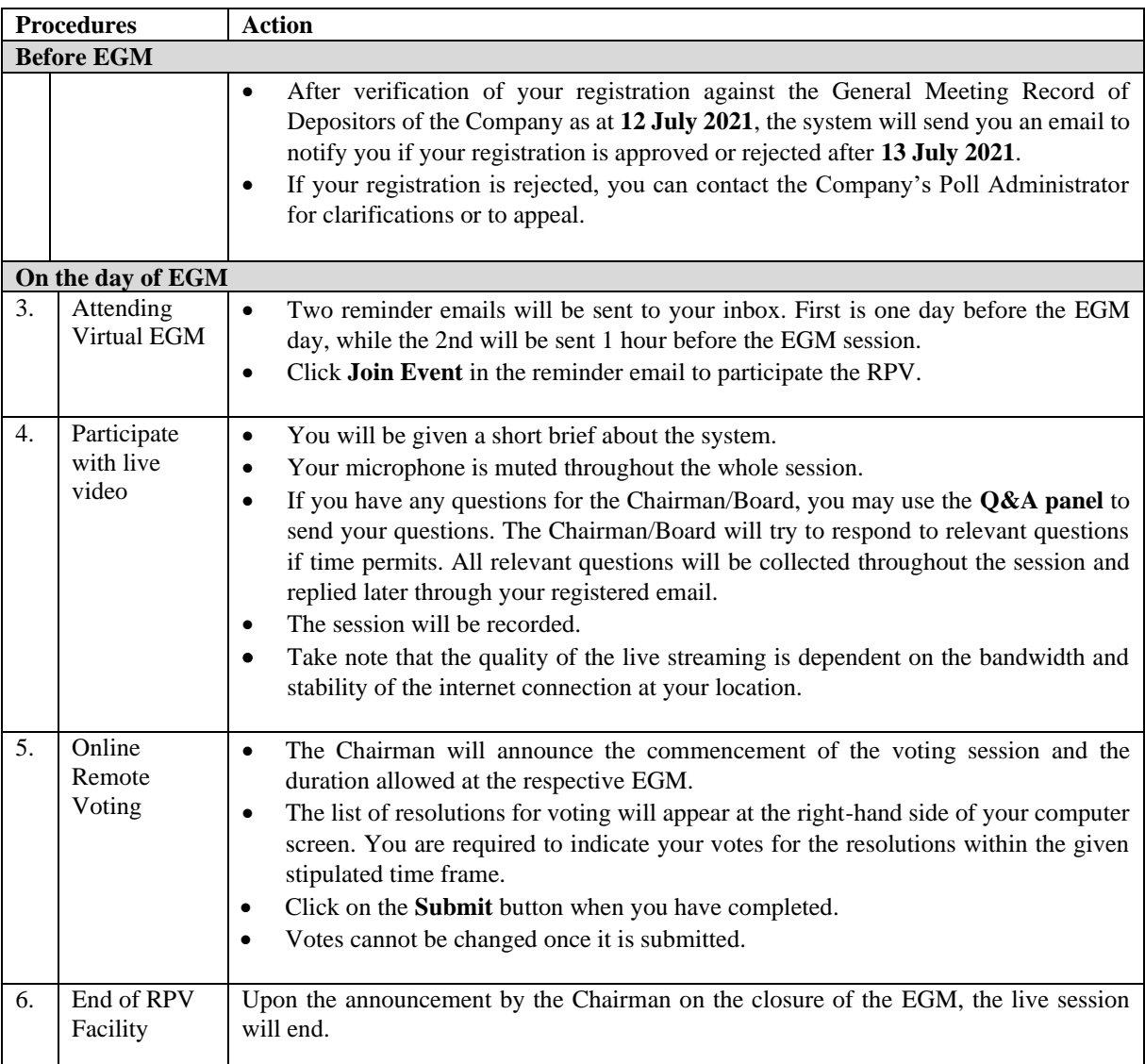

# **PROXY**

Shareholders who appoint proxies to participate via RPV Facilities in the EGM must ensure that the duly executed proxy forms are deposited in a hard copy form at No. 2-1, Jalan Sri Hartamas 8, Sri Hartamas, 50480 Kuala Lumpur, Wilayah Persekutuan (KL) or fax to 03-6201 3121 or by email to ir.m3@shareworks.com.my, no later than **Saturday**, **17 July 2021** at **10.00 a.m.**.

Please note that if an individual member has submitted his/her Form of Proxy prior to the EGM and subsequently decides to personally participate in the EGM via RPV Facilities, the individual member shall proceed to contact ShareWorks Sdn Bhd using the contact details set out below to revoke the appointment of his/ her proxy no later than **Saturday**, **17 July 2021** at **10.00 a.m.**.

## **POLL VOTING**

The voting at the EGM will be conducted by poll in accordance with Rule 8.31A(1) of the ACE Market Listing Requirements of Bursa Malaysia Securities Berhad. The Company has appointed ShareWorks Sdn. Bhd. as Poll Administrator to conduct the poll by way of electronic means and SharePolls Sdn. Bhd. as Scrutineers to verify the poll results.

The Scrutineers will verify and announce the poll results followed by the Chairman's declaration whether the resolution is duly passed.

## **NO RECORDING OR PHOTOGRAPHY**

Strictly **NO recording or photography** of the proceedings of the EGM is allowed.

### **NO BREAKFAST/LUNCH PACKS, DOOR GIFTS OR FOOD VOUCHERS**

There will be no distribution of breakfast / lunch packs, door gifts or food vouchers.

## **ENQUIRY**

If you have any enquiry prior to the meeting, please contact the following officers during office hours (from 9.00 a.m. to 5.30 p.m. (Monday to Friday)):

#### **For registration, logging in and system related:**

#### **M3 Technologies (Asia) Berhad**

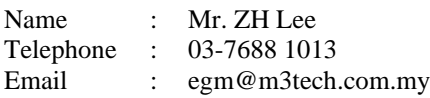

#### **For Proxy and other matters:**

#### **ShareWorks Sdn. Bhd.**

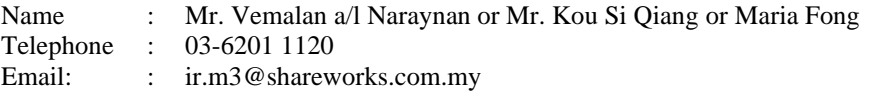

### **PRE-MEETING SUBMISSION OF QUESTION TO THE BOARD**

To administrate the proceedings of the EGM in orderly manner, shareholders may before the EGM, submit questions to the Board to egm@m3tech.com.my no later than **Saturday**, **17 July 2021** at **10.00 a.m.** The Board will endeavour to address the questions received at the EGM.